Egy téglalap alakú üveglapra gondolatban egy  $N \times M$ -es (10  $\leq N, M \leq 10000$ ) négyzethálót helyezünk. Az üveglapot rá merőlegesen P ( $0 \le P \le N \times M$ ) pontban egy-egy nem polarizált fénysugárral megvilágítjuk úgy, hogy minden fénysugár pontosan egy négyzetre essen. Az üveglapra K ( $0 \leq K \leq 1000$ ) darab különböző szélességű és hosszúságú, téglalap alakú polárszűrőt helyezünk el úgy, hogy oldalaik a négyzetháló rácsvonalaira esnek. A polárszűrők érintkezhetnek és átfedhetik egymást, de a lapról nem lóghatnak le. Kétféle polárszűrő van: az egyik a beérkező fényt az üveglap fels® oldalával párhuzamosan, a másik arra mer®legesen polarizálja. Az a fénysugár, amely két, egymásra merőlegesen polarizáló polárszűrőre esik, nem jut át az üveglapon.

Készítsünk programot 1460 néven, amely a következő problémákat oldja meg.

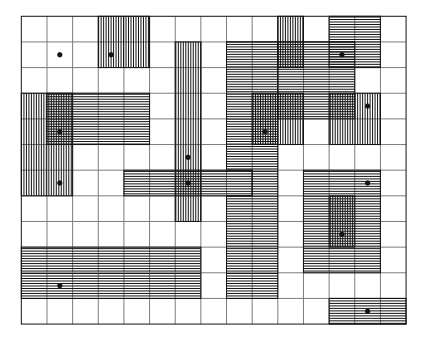

A program olvassa be a standard input első sorából N-et, M-et, P-t és K-t. A következő P sorból a megvilágított négyzetek bal alsó sarkának koordinátáit, utána K sorból a polárszűrők bal alsó, illetve jobb felső sarkának koordinátáit és a polarizációt (p vagy m). A koordináták egész számok, az üveglap bal alsó sarkának koordinátái 1,1. A program írja a standard output egymás utáni három sorába a következ® feladatok megoldását:

- soroljuk fel a beolvasás sorrendjében azoknak a fényforrásoknak a sorszámát, amelyek fénye nem jut át az üveglapon a polárszűrők miatt;
- adjuk meg, hány olyan négyzet van, amelyet nem világítunk meg, de a polárszűrők miatt nem átlátszó;
- adjuk meg, melyek azok a polárszűrők, amelyeket eltávolítva a fénysugarak átlépése nem változik (több lehetséges megoldás esetén elég egyet megadni).

 $Példa:$ 

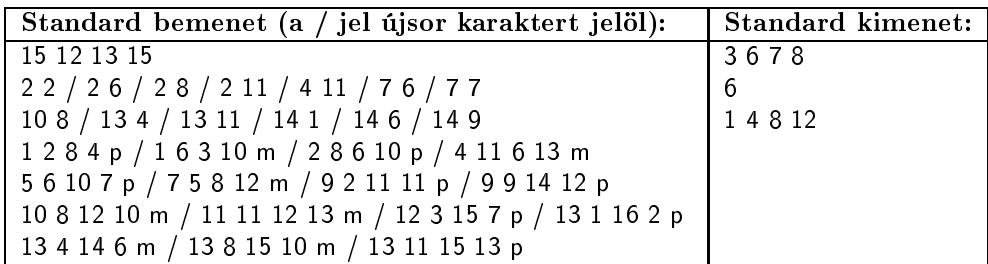

Beküldendő egy tömörített 1460. zip állományban a program forráskódja és rövid dokumentációja, amely megadja, hogy a forrásállomány melyik fejlesztői környezetben fordítható.